## Ins-196-D PROXIMITY Schlüsselanhänger -Sets

# Paxton

#### Eine neue Anlage in Betrieb nehmen

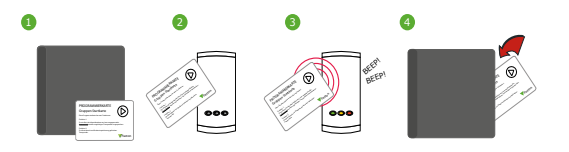

- 1. Startkarte des Sets entnehmen.
- 2. Startkarte am Leser anwenden.
- 3. Es ertönen akustische Signale und die LEDs leuchten permanent.
- 4. ALLE SCHLÜSSELANHÄNGER DES SETS SIND NUN GÜLTIG. Startkarte wieder in die Mappe stecken.

#### Ein weiteres Schlüsselanhänger-Set einer bestehenden Anlage hinzufügen

Folgende Schritte für das Einlesen eines weiteren Schlüsselanhänger-Sets beachten: Erst Startkarte des existierenden Sets am Leser anwenden - dann Startkarte des neuen Sets anwenden.

### Transponder ausgeben

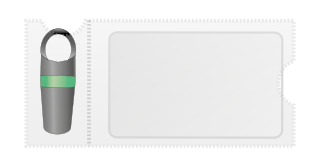

Schlüsselanhänger - an Benutzer ausgeben Delete-Karte - Namen des Benutzer auf dieser Karte notieren

#### Jeder Schlüsselanhänger hat seine zugehörige Delete-Karte. SCHÜSSELANHÄNGER UND DELETE-KARTEN NICHT MISCHEN!

Die Schlüsselanhänger mit der zugehörigen Delete-Karte befinden sich jeweils in einer Plastikhülle. Diese Kartenmappe dient zur Aufbewahrung der Delete-Karten, nachdem die Schlüsselanhänger ausgegeben wurden.

ACHTUNG: Niemals mehr als einen Schlüsselanhänger mit zugehöriger Delete-Karte entnehmen, solange sie nicht Benutzern zugeordnet sind. Die Sicherheit und die Verwaltung ihrer Anlage wird ernsthaft beeinträchtigt, wenn Schlüsselanhänger und Delete-Karten aus verschiedenen Sets zusammengelegt werden.

#### 1 2 3 4 Einen Benutzer sperren

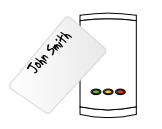

Delete-Karte aus Kartenmappe entnehmen und am Leser oder an den Lesern anwenden.

Der Schlüsselanhänger des Benutzers ist nun gesperrt.